## SAP ABAP table /SDF/MSSSTSERV\_ALL {SQL Server: Static server data set (copy of MSS\_STSERV 620)}

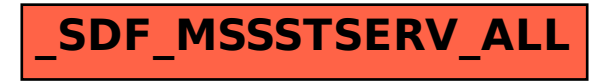